## XnView MP Slideshow Quick Demo by Andrew Rein

Why Selected?

**Features** 

MP vs Classic

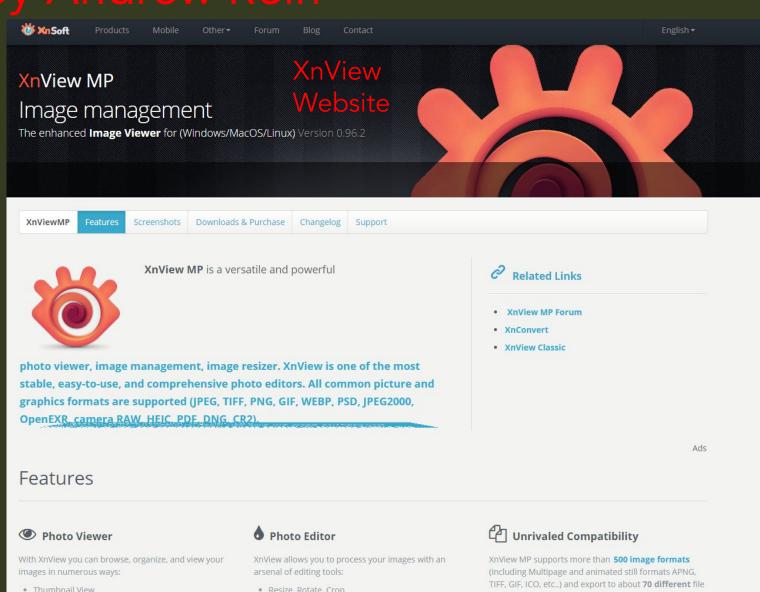

## XnView MP Notes and Resources SSCC Closer Focus 6/18/20, by Andrew Rein

## Background:

For the SSCC June 2020 end of year Zoom meeting I wanted to quickly create several slideshows from jpg files on a Mac. I tried several other programs before finding XnView MP on a software review site. I found it good enough for my needs. Now that I have more time I see that it has many other features for working with image files. FYI I am not an expert on this program. I just learned the minimum I needed for my tasks. There are certainly many aspects of this program that I have not yet discovered. For instance, I only work with jpg files, not raw, so I do not know how this program works with raw files. Their website states it works with over 500 file formats, including many raw types.

Xnview MP is freeware and offers a photo viewer, organizer, editor and converter and is available for Windows, Linux & MacOSX. The MP stands for multi-platform.

Also available <mark>Xnview Classic</mark> is for Windows only. The main difference I saw is that with Classic you can create a slideshow and save it as an EXE file to play on another Windows PC that does not have XnView installed. XnView is free for personal use. They only charge for commercial use.

Xnview MP source: <a href="https://www.xnview.com/en/xnviewmp/">https://www.xnview.com/en/xnviewmp/</a>

XnViewMP for Beginners <a href="https://www.xnview.com/download/XnViewMP%20for%20Beginners.pdf">https://www.xnview.com/download/XnViewMP%20for%20Beginners.pdf</a>

**XnView Review** 

https://www.techradar.com/reviews/pc-mac/software/graphics-and-media-software/xnview-review-1327968/review

Xnview (Classic) User Guide (many of the features and controls are the same for the MP version) <a href="https://www.xnview.com/wiki/index.php/XnView">https://www.xnview.com/wiki/index.php/XnView</a> (Windows) User Guide

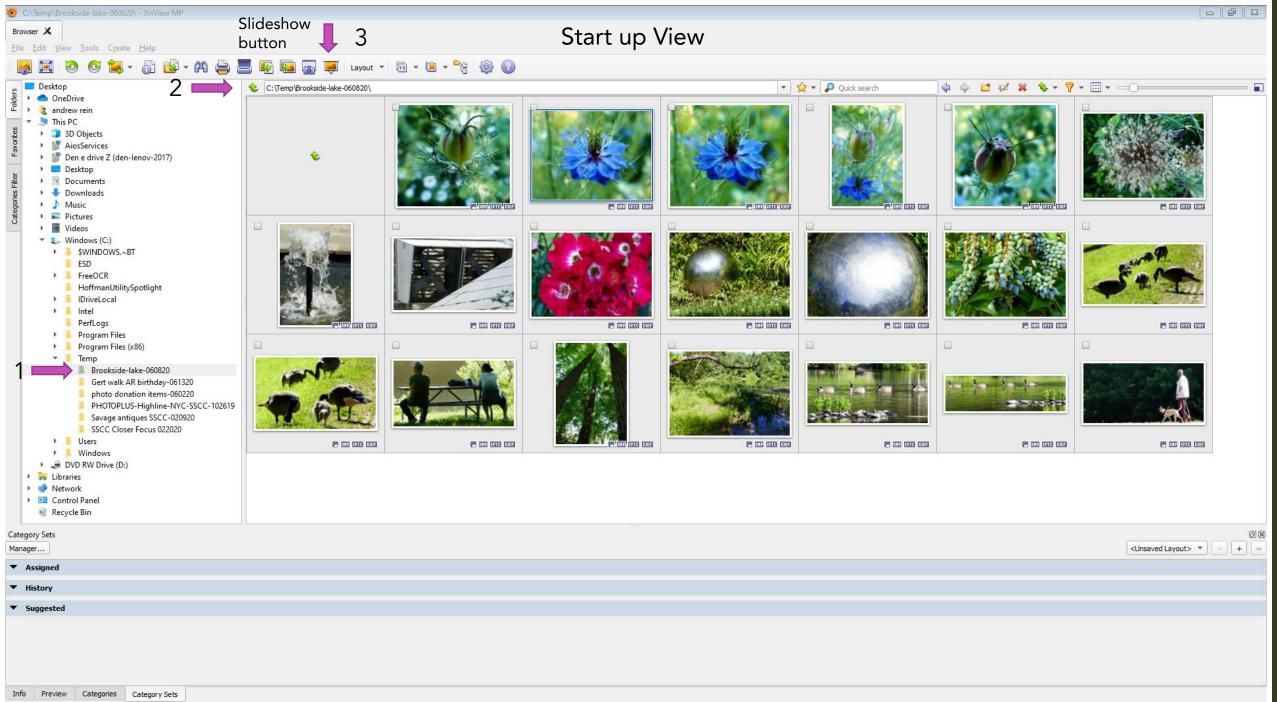

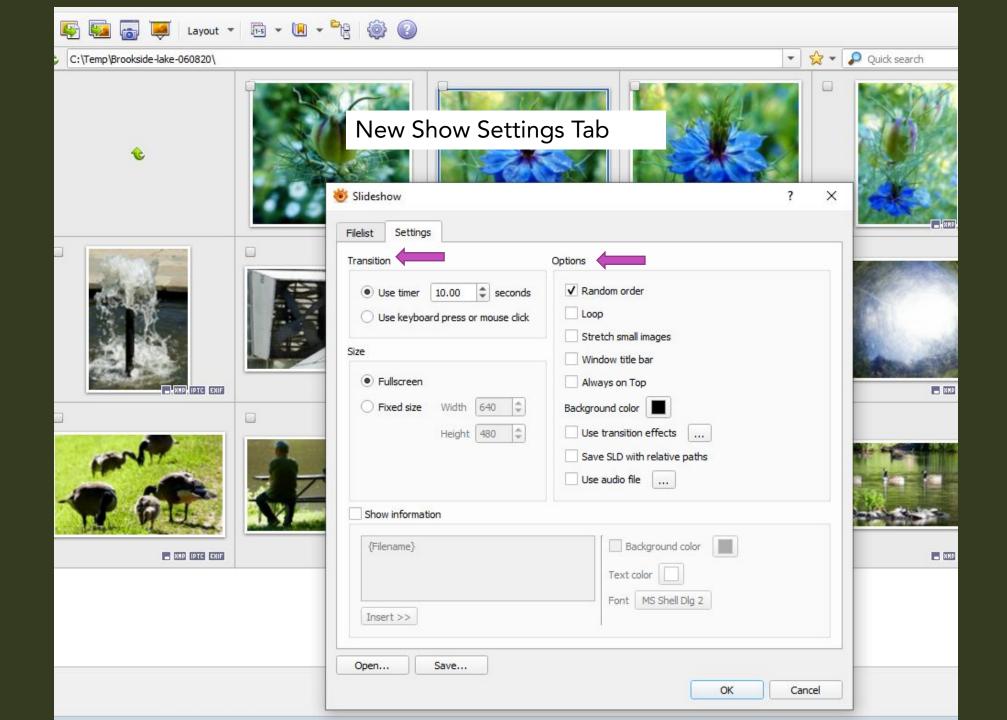

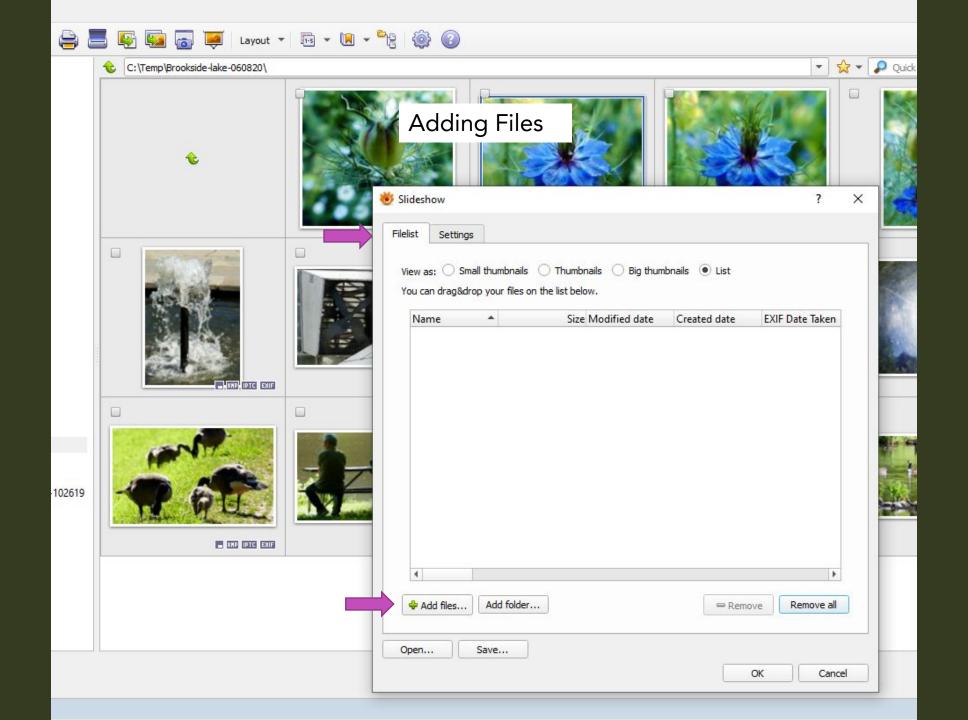

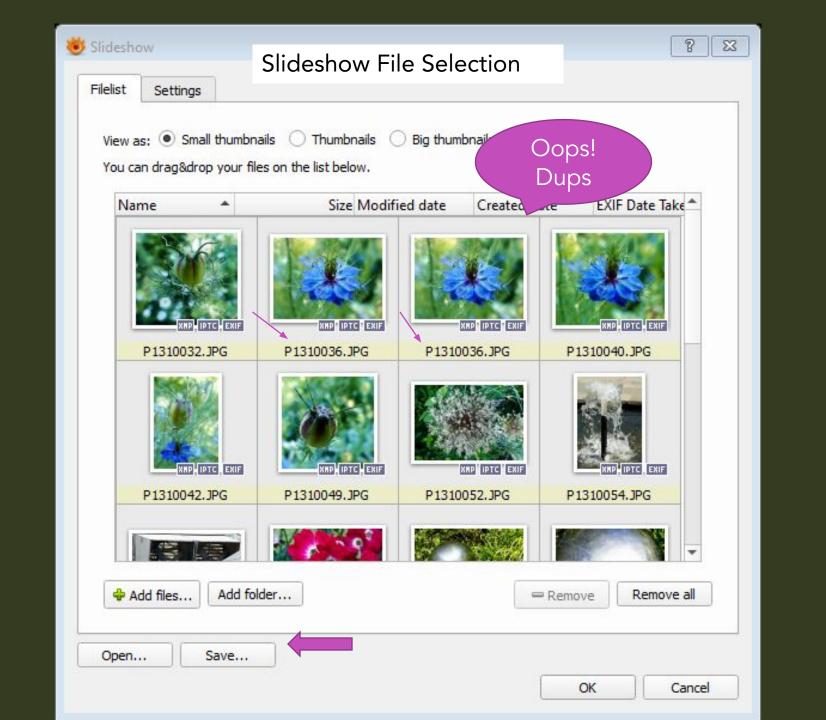

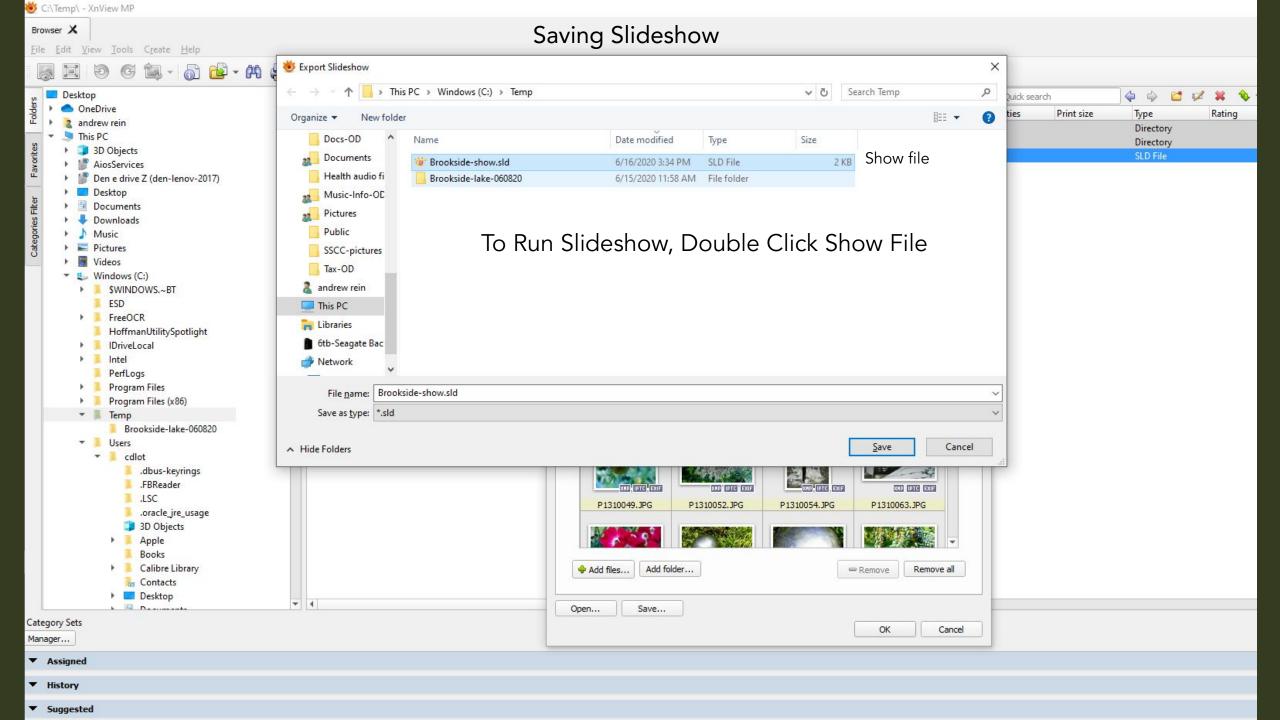

## Time to Try Our Slideshow